#### SQL PostgreSQL I – Criação de Tabelas

Disciplina: SCC0241 – Bases de Dados Professor: Eduardo Hruschka Estagiária PAE: Dayse de Almeida

# Composição da SQL

- Linguagem de Definição de Dados (DDL):
	- Comandos para definir, modificar e remover **tabelas**;
	- Além de criar e remover índices e visões.
- Linguagem de Manipulação de Dados (DML):
	- Comandos para criar, consultar, atualizar e remover **tuplas**.

#### Adicionar conexão com o servidor

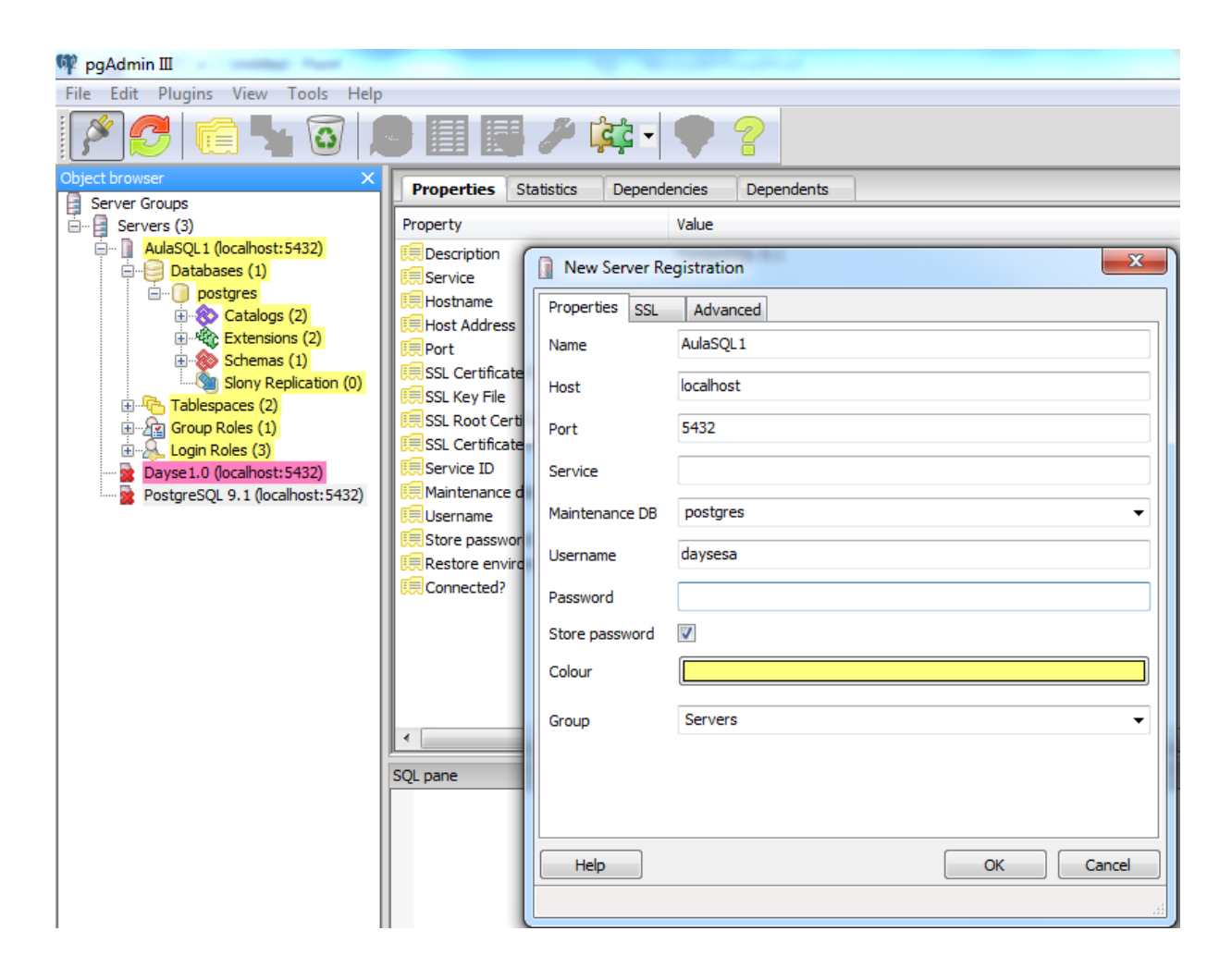

· Opção 1:

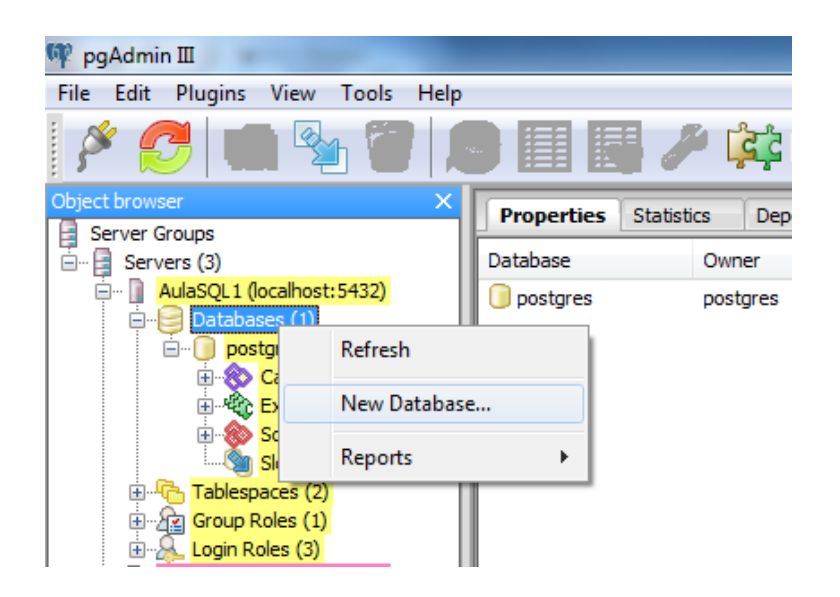

· Opção 1:

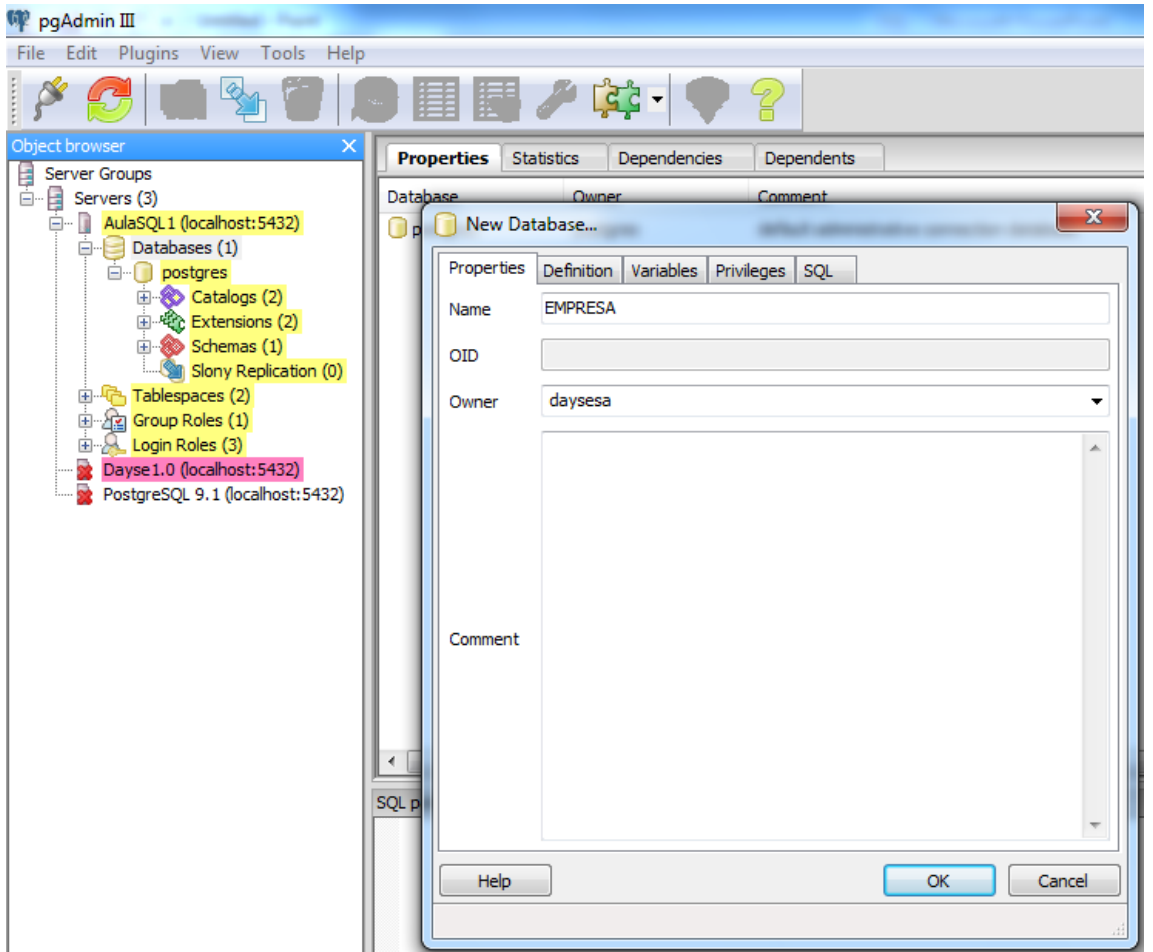

• Opção 1:

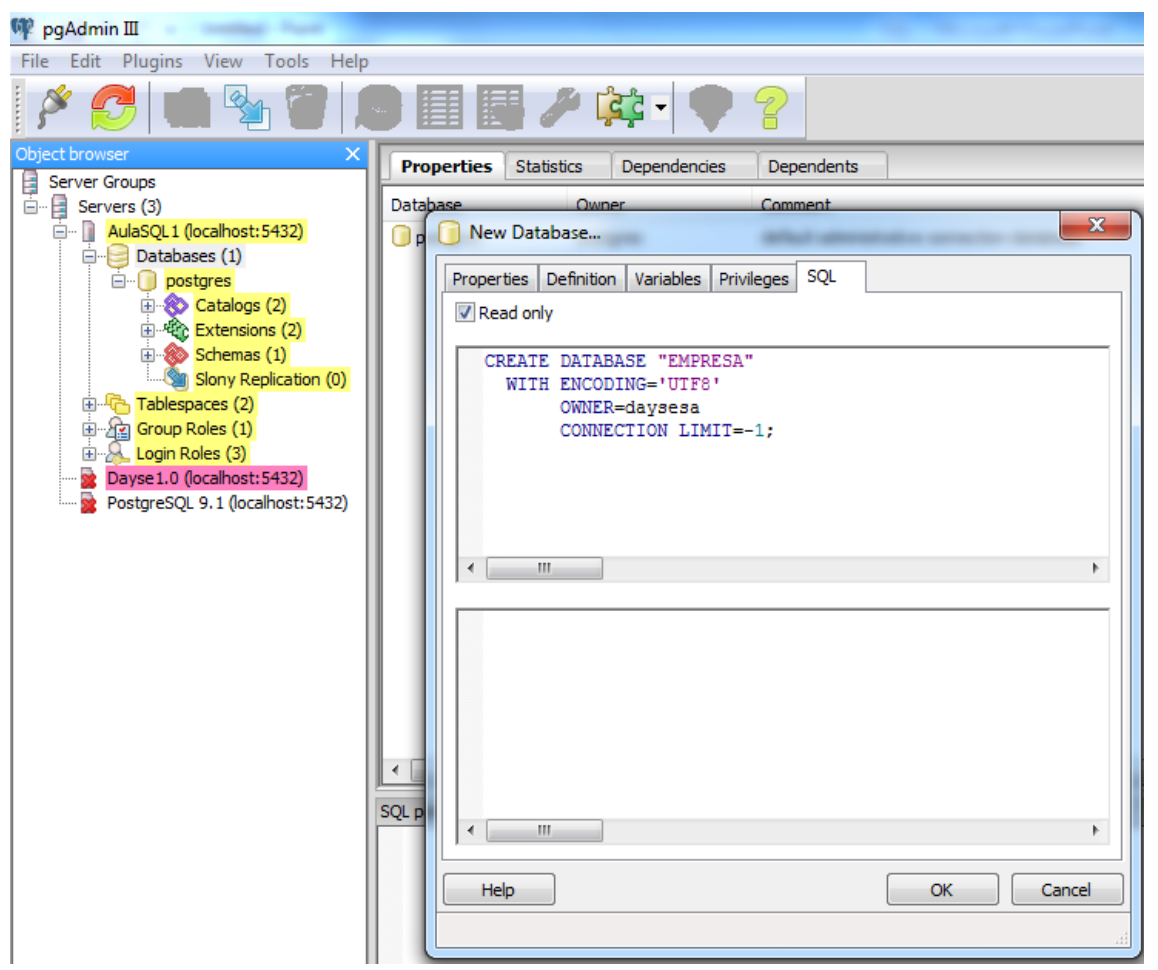

 $\bullet$  Opção 2:

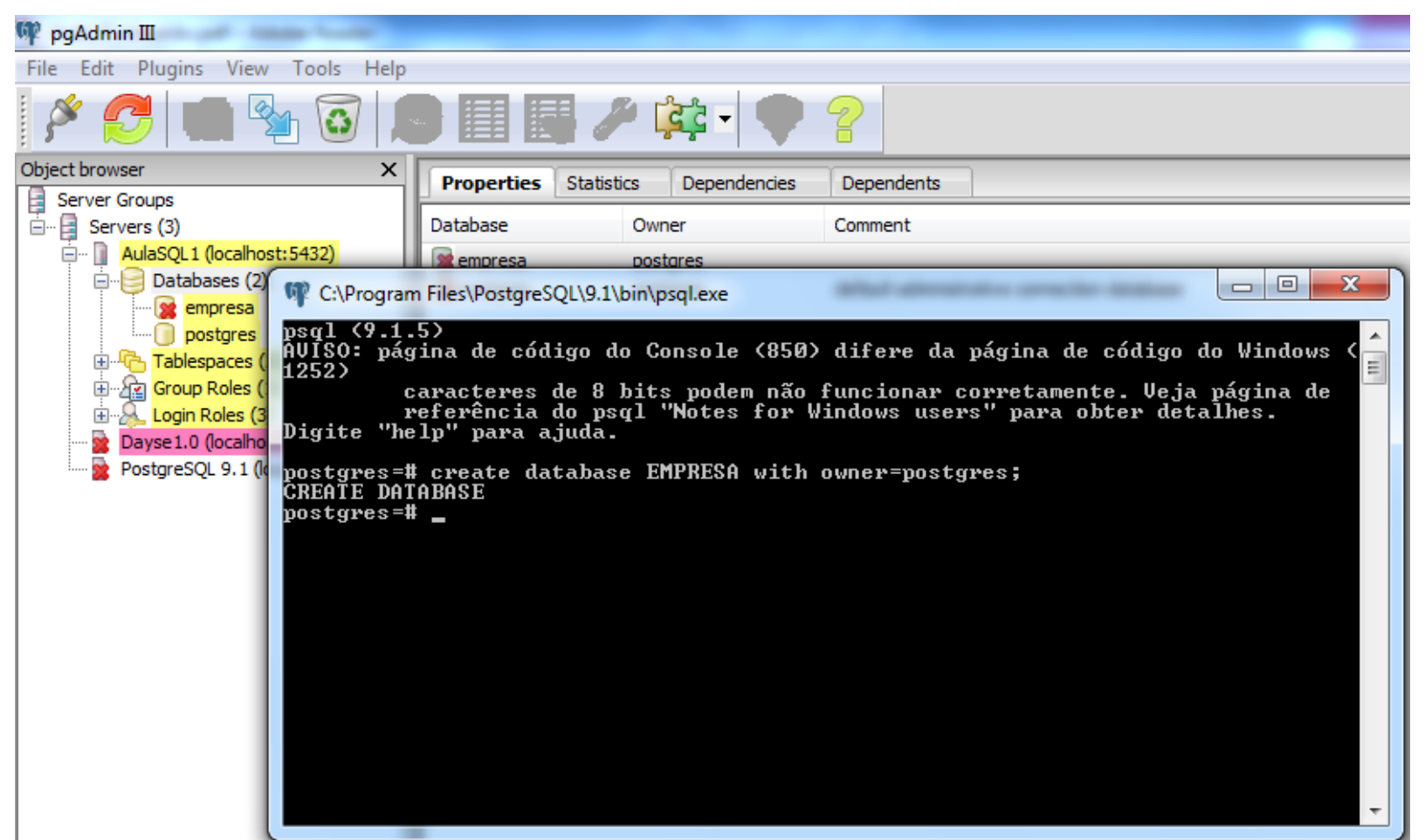

· Opção 3:

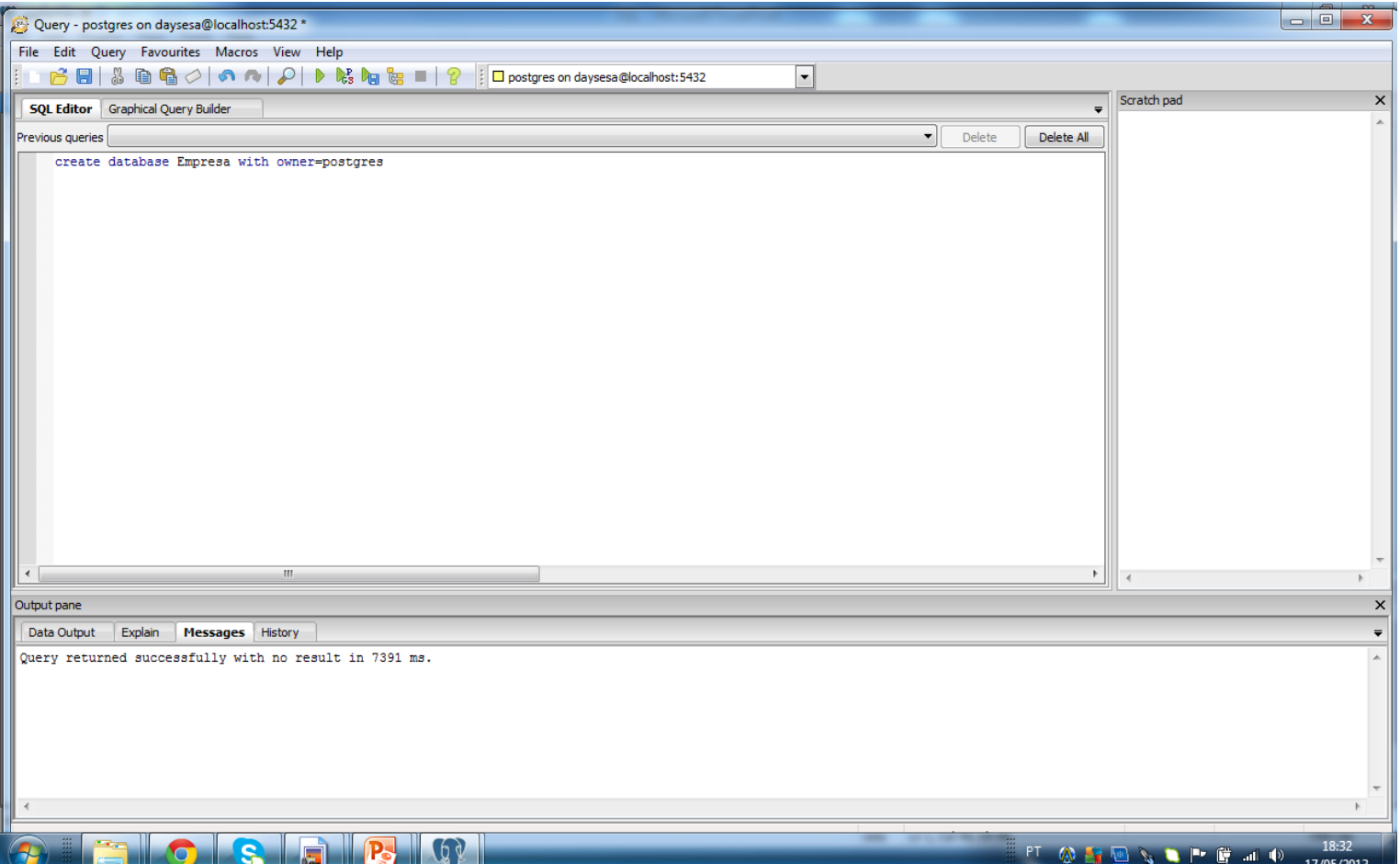

#### Drop database

#### • drop database Empresa;

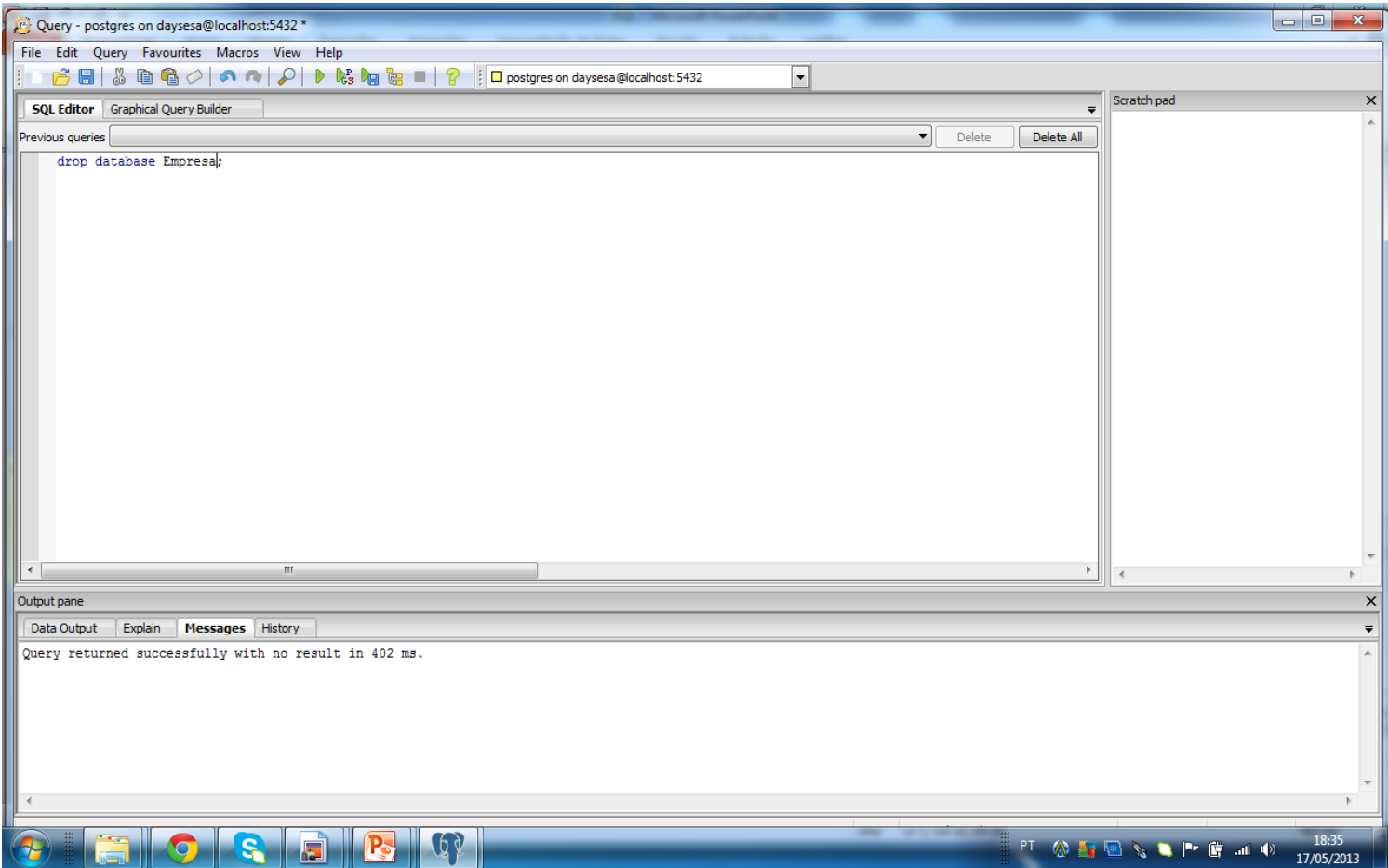

• Criar um banco de dados para outro usuário: create database teste1 owner daysesa;

• Excluir:

drop database teste1;

• Obs.: login roles.

create table primeira\_tabela( primeiro\_campo text, segundo\_campo integer);

• Drop table: drop table primeira\_tabela;

- Valor *default* para campos:
	- Ao definir um valor default para um campo, ao ser cadastrado o registro e este campo não for informado, o valor default é assumido.

```
create table produtos (
produto_no integer,
descricao text,
preco numeric default 9.99
);
```
- insert into produtos(produto no, descricao, preco) values (45, 'qquer', 32);
- insert into produtos (produto\_no, descricao) values (45, 'qquer');

- *Ckeck*:
	- Ao criar uma tabela podemos prever que o banco exija que o valor de um campo satisfaça uma expressão.

```
create table produtos2 (
produto_no integer,
descricao text,
preco numeric check (preco > 0)
);
```
- insert into produtos2 (produto\_no, descricao, preco) values (45, 'qquer', 0);
	- ERRO: novo registro da relação "produtos3" viola restrição de verificação "produtos2\_preco\_check"

- Dar nome à restrição *check*:
	- Isso ajuda a tornar mais amigável as mensagens de erro.

```
CREATE TABLE produtos3 (
produto_no integer,
descricao text,
preco numeric CONSTRAINT preco_positivo CHECK (preco > 0)
);
```
- insert into produtos3 (produto no, descricao, preco) values (45, 'qquer', 0);
	- ERRO: novo registro da relação "produtos4" viola restrição de verificação "preco\_positivo"

- Dar nome à restrição *check*:
	- Isso ajuda a tornar mais amigável as mensagens de erro.

```
CREATE TABLE produtos4 (
```

```
produto_no integer,
descricao text,
```

```
desconto numeric CHECK (desconto > 0 AND desconto < 0.10),
```

```
preco numeric CONSTRAINT preco_positivo CHECK (preco > 0),
```

```
CHECK (preco > desconto)
```

```
);
```
- insert into produtos4(produto\_no, descricao, desconto, preco) values (45, 'qquer', 15, 100);
- insert into produtos4(produto no, descricao, desconto, preco) values (45, 'qquer', 0.5, 0.4);

- Restrição *NOT NULL*:
	- Obriga o preenchimento de um campo.
	- Obs.: até um espaço em branco atende a esta restrição.

```
CREATE TABLE produtos5 (
cod_prod integer NOT NULL CHECK (cod_prod > 0),
nome text NOT NULL,
preco numeric
);
```
- insert into produtos5 (cod\_prod, nome, preco) values (-1, 'produtoX', 32);
	- ERRO: novo registro da relação "produtos6" viola restrição de verificação "produtos5\_cod\_prod\_check"
- insert into produtos5 (nome, preco) values ('produtoX', 32);
	- ERRO: valor nulo na coluna "cod\_prod" viola a restrição não-nula

- Restrição *Unique*:
	- Valores exclusivos para cada campo em todos os registros;
	- Obs.: nulos não são checados. UNIQUE não aceita valores repetidos, mas aceita vários nulos (já que estes não são checados).

```
CREATE TABLE produtos6 (
cod_prod integer UNIQUE,
nome text,
preco numeric
);
```

```
CREATE TABLE produtos7(
cod_prod integer,
nome text,
preco numeric,
UNIQUE (cod_prod)
);
```
- insert into produtos7(cod prod, nome, preco)values (45, 'produtoX', 34);
- insert into produtos7(cod\_prod, nome, preco)values (45, 'produtoY', 23);

Restrição Unique:  $\bullet$ 

```
CREATE TABLE exemplo (
a integer,
b integer,
c integer,
UNIQUE (a, c)
\mathbf{)}
```

```
CREATE TABLE produtos8(
cod_prod integer CONSTRAINT unq_cod_prod UNIQUE,
nome text,
preco numeric
\mathbf{)}
```
## Exercício

• Criar a tabela produtos9 com os seguintes atributos: cod\_prod, nome e preco. O atributo cod\_prod deve ser inteiro, único, não nulo e maior que 0. O atributo nome é do tipo texto e o atributo preco é do tipo numérico.

**CREATE TABLE produtos9 (** cod\_prod integer UNIQUE NOT NULL  $CHECK(cod_prod > 0)$ , nome text, preco numeric

 $\bigg).$ 

- Chaves Primárias:
	- A chave primária de uma tabela é formada internamente pela combinação das restrições *UNIQUE* e *NOT NULL*;
	- Uma tabela pode ter no máximo uma chave primária;
	- A teoria de bancos de dados relacional dita que toda tabela deve ter uma chave primária;
	- O PostgreSQL não obriga que uma tabela tenha chave primária, mas é recomendável seguir, a não ser que esteja criando uma tabela para importar dados de outra que contenha registros duplicados para tratamento futuro, por exemplo.

• Chaves Primárias (*Primary Key*):

```
CREATE TABLE produtos10 (
cod_prod integer UNIQUE NOT NULL,
nome text,
preco numeric
);
```

```
CREATE TABLE produtos11 (
cod_prod integer PRIMARY KEY,
nome text,
preco numeric
);
```
– Se mais que um atributo forma a chave primária:

```
CREATE TABLE exemplo (
a integer,
b integer,
c integer,
PRIMARY KEY (a, c)
);
```
- Chave Estrangeira (*Foreign Key*):
	- Criadas com o objetivo de relacionar duas tabelas, mantendo a integridade referencial entre ambas.
	- Especifica que o valor da coluna (ou grupo de colunas) deve corresponder a algum valor existente em um registro da outra tabela.
	- Na tabela estrangeira deve existir somente registros que tenham um registro relacionado na tabela principal.
	- Deve-se garantir que não se remova um registro na tabela principal que tenha registros relacionados na estrangeira.

• Chave Estrangeira (*Foreign Key*):

```
– Tabela primária:
CREATE TABLE produtos11 (
cod_prod integer PRIMARY KEY,
nome text,
preco numeric
);
```

```
CREATE TABLE pedidos (
cod_pedido integer PRIMARY KEY,
cod_prod integer,
quantidade integer,
CONSTRAINT pedidos_fk FOREIGN KEY (cod_prod) REFERENCES produtos11 (cod_prod)
);
```
\*

• Chave Estrangeira (*Foreign Key*):

```
CREATE TABLE t0 (
a integer,
b integer,
c integer,
PRIMARY KEY(a, b)
);
```
CREATE TABLE t1 ( a integer PRIMARY KEY, b integer, c integer, d integer, FOREIGN KEY (c, d) REFERENCES t0 (a, b) );

• Simulando Enum:

```
CREATE TABLE pessoa(
codigo int PRIMARY KEY,
cor_favorita varchar(255) NOT NULL,
check (cor_favorita IN ('vermelha', 'verde', 'azul'))
);
```
- INSERT INTO pessoa (codigo, cor\_favorita) values (1, 'vermelha');
- INSERT INTO pessoa (codigo, cor\_favorita) values (1, 'amarela');

• Herança:

Pode-se criar uma tabela que herda todos os campos de outra tabela existente.

```
CREATE TABLE cidades (
nome text,
populacao float,
altitude int
);
```

```
CREATE TABLE capitais (
estado char(2)
) INHERITS (cidades);
```
– Assim, capitais passa a ter também todos os campos da tabela cidades.

## Exercício

• Criar relações com atributos, chaves primárias e chaves estrangeiras para:

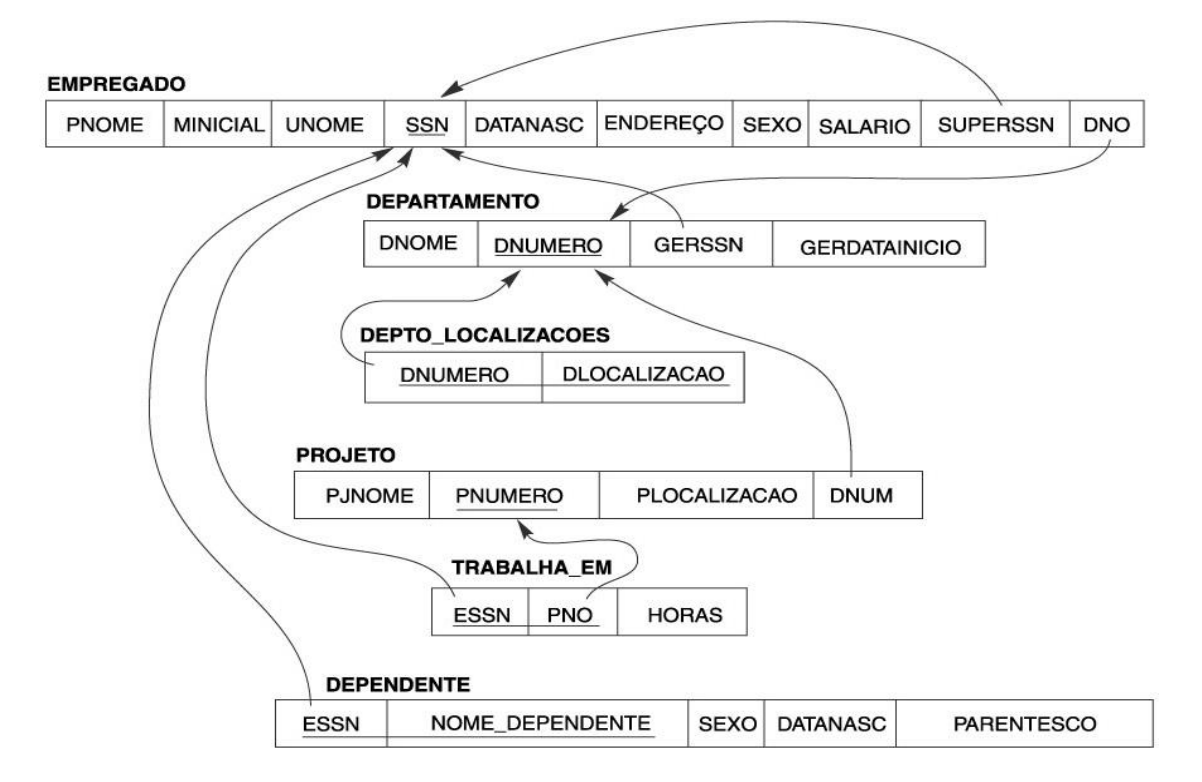

#### Exercício - Create schema

• CREATE SCHEMA Esquema2;

• CREATE TABLE ESQUEMA2.TESTE(A1 int, A2 int);

#### CREATE TABLE EMPREGADO(

```
PNOME varchar(255) NOT NULL,
MINICIAL char(1),
UNOME varchar(255) NOT NULL,
SSN integer PRIMARY KEY,
DATANASC date,
ENDERECO varchar(255),
SEXO char(2),
CHECK (SEXO IN ('F', 'M')),
SALARIO numeric NOT NULL CHECK (SALARIO > 0),
SUPERSSN integer,
CONSTRAINT supervisor FOREIGN KEY (SUPERSSN) REFERENCES EMPREGADO (SSN),
DNO integer CHECK (DNO > 0),
FOREIGN KEY (DNO) REFERENCES DEPARTAMENTO (DNUMERO)
```
);

• ERRO: relação "departamento" não existe

#### CREATE TABLE EMPREGADO(

```
PNOME varchar(255) NOT NULL,
MINICIAL char(1),
UNOME varchar(255) NOT NULL,
SSN integer PRIMARY KEY,
DATANASC date,
ENDERECO varchar(255),
SEXO char(2),
CHECK (SEXO IN ('F', 'M')),
SALARIO numeric NOT NULL CHECK (SALARIO > 0),
SUPERSSN integer,
CONSTRAINT supervisor FOREIGN KEY (SUPERSSN) REFERENCES EMPREGADO 
(SSN),
```

```
DNO integer CHECK (DNO > 0)
```
);

#### **CREATE TABLE DEPARTAMENTO(**

DNOME varchar(255) NOT NULL,

- DNUMERO integer PRIMARY KEY CHECK (DNUMERO > 0),
- **GERSSN integer,**

**CONSTRAINT gerente FOREIGN KEY (GERSSN) REFERENCES EMPREGADO (SSN),** 

**GERDATAINICIO date** 

);

• ALTER TABLE:

 $\mathbf{r}$ 

#### **ALTER TABLE EMPREGADO**

#### ADD CONSTRAINT numerodepto FOREIGN KEY (DNO) REFERENCES DEPARTAMENTO (DNUMERO)

#### **CREATE TABLE DEPTO LOCALIZACOES(**

DNUMERO integer,

);

DLOCALIZACAO varchar(255),

PRIMARY KEY(DNUMERO, DLOCALIZACAO),

**CONSTRAINT numerodepartamento FOREIGN KEY** (DNUMERO) REFERENCES DEPARTAMENTO (DNUMERO)

#### CREATE TABLE PROJETO(

PJNOME varchar(255),

PNUMERO integer PRIMARY KEY,

PLOCALIZACAO varchar(255),

DNUM integer,

CONSTRAINT numerodepartamento FOREIGN KEY (DNUM) REFERENCES DEPARTAMENTO (DNUMERO)

);

- **CREATE TABLE TRABALHA EM(** 
	- **ESSN integer,**
	- PNO integer,
	- PRIMARY KEY (ESSN, PNO),
	- **HORAS** real,

**CONSTRAINT numeroprojeto FOREIGN KEY (PNO)** REFERENCES PROJETO (PNUMERO)

);
### Exercício – Resposta

#### CREATE TABLE DEPENDENTE(

- ESSN integer,
- NOME\_DEPENDENTE varchar(255),
- SEXO char(1) CHECK (SEXO IN ('F', 'M')),
- DATANASC date,

);

PARENTESCO varchar(255),

PRIMARY KEY (ESSN, NOME DEPENDENTE), CONSTRAINT SSNempregado FOREIGN KEY (ESSN) REFERENCES EMPREGADO (SSN)

37

## Tipos Numéricos

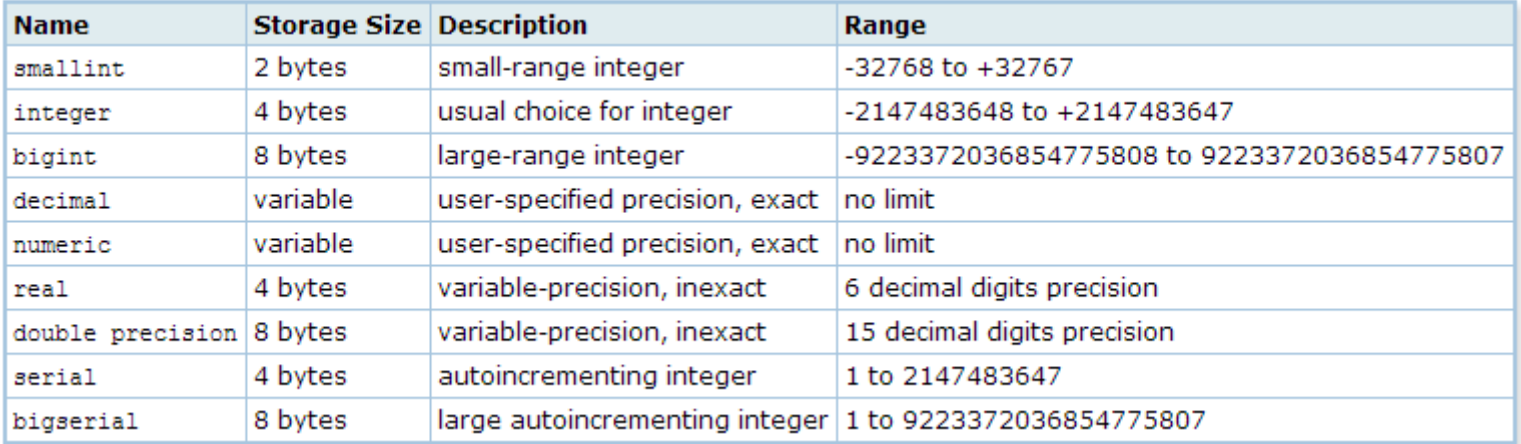

### Tipos para data e hora

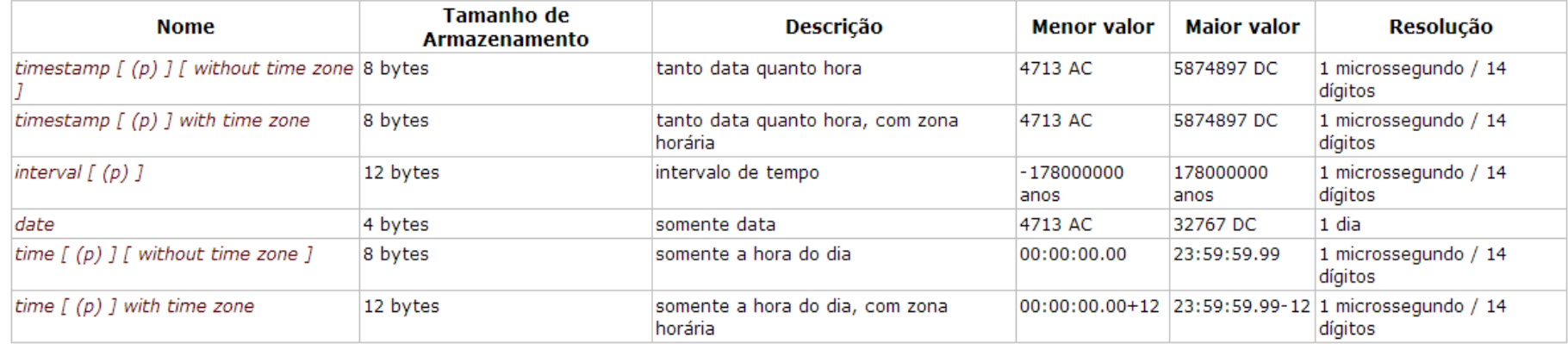

• Os tipos *time*, *timestamp*, e *interval* aceitam um valor opcional de precisão *p*, que especifica o número de dígitos fracionários mantidos no campo de segundos. Por padrão não existe limite explícito para a precisão. O intervalo permitido para *p* é de 0 a 6 para os tipos *timestamp* e *interval*.

## SQL II – Inserção e Atualização

Disciplina: SCC0241 – Bases de Dados Professor: Eduardo Hruschka Estagiária PAE: Dayse de Almeida

# DML

• INSERT INTO ...

– insere dados em uma tabela.

• UPDATE ... SET ... WHERE ...

– altera dados específicos de uma tabela.

#### Insert

#### INSERT INTO nome\_tabela VALUES (V1, V2, Vn); – Ordem dos atributos deve ser mantida.

INSERT INTO nome\_tabela (A1, A2, An) VALUES (V1, V2, Vn);

– Ordem dos atributos não precisa ser mantida.

## Update

#### UPDATE nome\_tabela SET coluna = <*valor*> WHERE predicado;

• Cláusula WHERE – É opcional.

#### Insert

INSERT INTO EMPREGADO (PNOME, MINICIAL, UNOME, SSN, DATANASC, ENDERECO, SEXO, SALARIO, SUPERSSN, DNO) values ('John', 'B', 'Smith', 123456789, '09/01/1965', '731 Fondren, Houston, Tx', 'M', 30000, null, null);

INSERT INTO EMPREGADO (PNOME, MINICIAL, UNOME, SSN, DATANASC, ENDERECO, SEXO, SALARIO, SUPERSSN) values ('Franklin', 'T', 'Wong', 333445555, '08/12/1955', '638 Voss, Houston, Tx', 'M', 40000, null, null);

#### Update

#### UPDATE EMPREGADO SET SUPERSSN= 333445555 WHERE SSN = 123456789;

#### Exercício

#### • Inserir as seguintes tuplas:

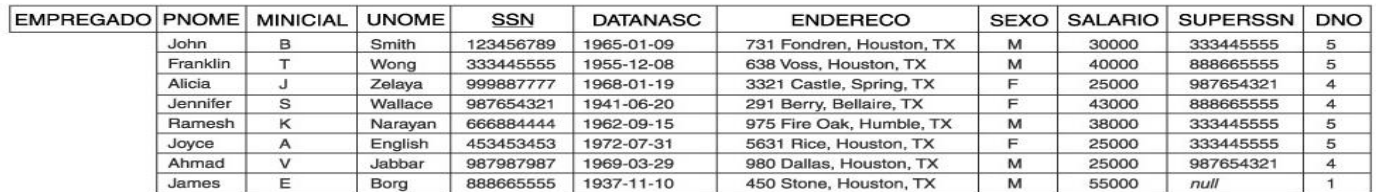

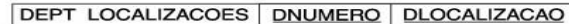

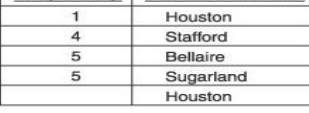

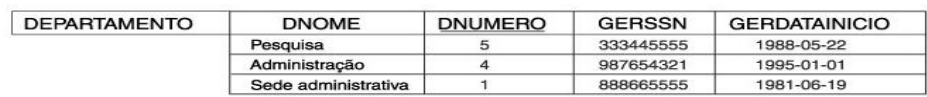

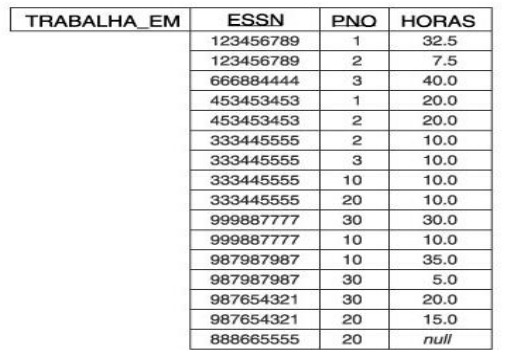

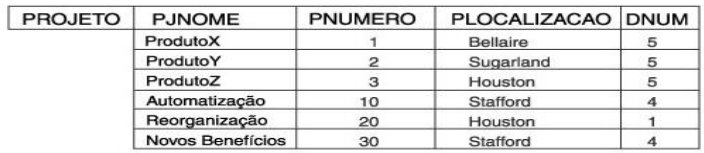

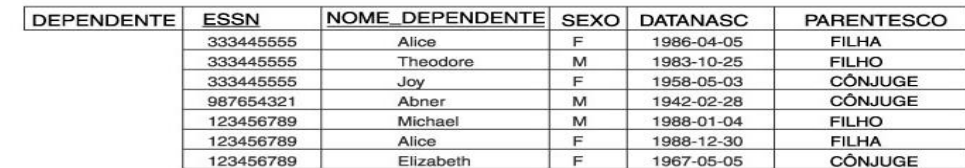

## Exercício

- Inserir/modificar as seguintes tuplas:
	- (a) Inserir < 'Robert', 'F', 'Scott', '943775543', '21-JUN-42', '2365 Newcastle Rd, Bellaire, TX', M, 58000, '888665555', 1 > em EMPREGADO.
	- (b) Inserir < 'ProductA', 4, 'Bellaire', 2 > em PROJETO.
	- (c) Inserir < 'Production', 4, '943775543', '01-OCT-88' > em DEPARTAMENTO.
	- (d) Inserir < '677678989', null, '40.0' > em TRABALHA\_EM.
	- (e) Inserir < '453453453', 'John', M, '12-DEC-60', 'Cônjuge' > em DEPENDENTE.
	- (j) Modificar o valor do atributo SUPERSSN da tupla de EMPREGADO com SSN='999887777' para '943775543'.
	- (k) Modificar o valor do atributo HORAS da tupla de TRABALHA EM com ESSN='999887777' e PNO= 10 para '5.0'.

# SQL III – Consulta

Disciplina: SCC0241 – Bases de Dados Professor: Eduardo Hruschka Estagiária PAE: Dayse de Almeida

• SELECT ... FROM ... WHERE ...

– Lista atributos de uma ou mais tabelas de acordo com alguma condição.

SELECT < lista de atributos e funções > FROM <lista de tabelas> [ WHERE predicado ] [ GROUP BY <atributos de agrupamento> ] [ HAVING <condição para agrupamento> ] [ ORDER BY <lista de atributos> ] ;

- Cláusula SELECT
	- Lista os atributos e/ou as funções a serem exibidos no resultado da consulta.
- Cláusula FROM
	- Especifica as relações a serem examinadas na avaliação da consulta.
- Cláusula WHERE
	- Especifica as condições para a seleção das **tuplas** no resultado da consulta;
		- As condições devem ser definidas sobre os atributos das relações que aparecem na cláusula FROM.
	- Pode ser omitida.

SELECT datanasc, endereco FROM esquema2."EMPREGADO" WHERE Pnome='Alicia' AND Unome= 'Zelaya';

SELECT \* FROM esquema2."EMPREGADO";

- Ordem de apresentação dos atributos:
	- SELECT
- Duas ou mais tuplas podem possuir valores idênticos de atributos;
	- Eliminação de tuplas duplicadas;
		- SELECT DISTINCT
- Cláusula ORDER BY
	- Ordem de apresentação dos dados;
	- Ordem ascendente (ASC) ou descendente (DESC).

- Operadores:
	- Conjunção de condições: AND
	- Disjunção de condições: OR
	- Negação de condições: NOT
	- $=, \langle >, >, <, > =, \langle =$
	- Entre dois valores: BETWEEN... AND
	- Compara cadeias de caracteres: LIKE ou NOT LIKE
		- % (porcentagem): substitui qualquer *string*
		- \_ (underscore): substitui qualquer *caractere*
			- WHERE Pnome LIKE 'Jo%'
				- » qualquer string que se inicie com 'Jo'
			- WHERE Pnome LIKE 'Jo\_'
				- » qualquer string de 3 caracteres que se inicie com 'Jo'

SELECT Pnome, SSN FROM esquema2."EMPREGADO" WHERE Pnome LIKE 'J%';

SELECT Pnome, SSN FROM esquema2."EMPREGADO" WHERE Pnome LIKE 'Jo\_\_';

```
SELECT Pnome, SSN
FROM esquema2."EMPREGADO"
WHERE Pnome LIKE 'J%' AND 
    Sexo = 'F' ANDDno = 5;
```
## Operações sobre conjuntos

- Operações sobre conjuntos:
	- União: UNION
	- Intersecção: INTERSECT
	- Diferença: EXCEPT

# Union

- Exemplo:
	- Liste os nomes dos projetos dos departamentos 4 e 5.

SELECT PJnome FROM esquema2."PROJETO" WHERE Dnum = 4 UNION SELECT PJnome FROM esquema2."PROJETO" WHERE Dnum = 5;

#### Intersect

– INSERT INTO esquema2."DEPENDENTE" values (333445555, 'Alicia', 'F', '2013-05-27', 'Neta');

- Exemplo:
	- Liste os nomes dos dependentes que tem nome igual a de algum empregado.

SELECT Nome\_dependente

FROM esquema2."DEPENDENTE"

- **INTERSECT**
- SELECT Pnome
- FROM esquema2."EMPREGADO"

## Except

- Exemplo:
	- Liste os nomes dos empregados que não têm dependentes.
		- SELECT Pnome
		- FROM esquema2."EMPREGADO"
		- EXCEPT
		- SELECT Pnome
		- FROM esquema2."EMPREGADO", esquema2."DEPENDENTE"
		- WHERE esquema2."EMPREGADO".SSN = esquema2."DEPENDENTE".ESSN;

## Exercício

• Liste os nomes dos empregados que não têm filhos (filho *e/ou* filha).

## Exercício - Resposta

• Liste os nomes dos empregados que não têm filhos (filho *e/ou* filha).

SELECT Pnome FROM esquema2."EMPREGADO" EXCEPT SELECT Pnome FROM esquema2."EMPREGADO", esquema2."DEPENDENTE" WHERE esquema2."EMPREGADO".SSN = esquema2."DEPENDENTE".ESSN AND esquema2."DEPENDENTE".parentesco LIKE 'Filh\_';

# Operações sobre conjuntos

- UNION (R U S)
	- Une todas as linhas selecionadas por duas consultas, *eliminando* as linhas duplicadas;
	- Gera uma relação que contém todas as tuplas pertencentes a R, a S, ou a ambas R e S.
- UNION ALL
	- Une todas as linhas selecionadas por duas consultas, *inclusive* as linhas duplicadas.
- INTERSECT (R ∩ S)
	- Gera uma relação que contém todas as tuplas pertencentes tanto a R quanto a S.
- EXCEPT  $(R S)$ 
	- Gera uma relação que contém todas as tuplas pertencentes a R que não pertencem a S.

## Subconsultas aninhadas

- Subconsulta
	- Expressão SELECT ... FROM ... WHERE ... aninhada dentro de outra consulta.
- Aplicações mais comuns:
	- Testes para membros de conjuntos;
	- Comparações de conjuntos;
	- Cardinalidade de conjuntos.
- IN
	- Testa se um atributo ou uma lista de atributos é membro do conjunto.
- NOT IN
	- Verifica a ausência de um membro em um conjunto.
- Conjunto:
	- Coleção de valores produzidos por uma cláusula SELECT ... FROM ... WHERE ...

## Subconsultas aninhadas

- Exemplo:
	- Liste os nomes dos dependentes que tem nome igual a de algum empregado.

SELECT Nome dependente FROM esquema2."DEPENDENTE" WHERE Nome dependente IN (SELECT Pnome FROM esquema2."EMPREGADO")

- SOME
	- ... WHERE salario > SOME (lista)
		- A condição é verdadeira quando *salario* for maior que algum dos resultados presentes na lista (resultado de uma consulta).

- Exemplo:
	- Liste os nomes do empregados que têm salário superior a algum empregado do departamento 4.

```
SELECT Pnome
FROM esquema2."EMPREGADO"
WHERE salario > SOME
(SELECT salario
FROM esquema2."EMPREGADO"
WHERE Dno = 4);
```
- ALL
	- ... WHERE salario > ALL (lista)
		- A condição é verdadeira quando *salario* for maior que todos os resultados presentes na lista (resultado de uma consulta).

- Exemplo:
	- Liste os nomes do empregados que têm salário superior ao salário de todos os empregados do departamento 4.

```
SELECT Pnome
FROM esquema2."EMPREGADO"
WHERE salario > ALL
(SELECT salario
FROM esquema2."EMPREGADO"
WHERE Dno = 4);
```
## Cardinalidade de conjuntos

- EXISTS
	- ... WHERE EXISTS (lista)
		- A condição é verdadeira quando a lista (resultado de uma consulta) não for vazia.
- NOT EXISTS
	- ... WHERE NOT EXISTS (lista)
		- A condição é verdadeira quando a lista for vazia.

## Cardinalidade de conjuntos

- Exemplo:
	- Liste os nomes dos dependentes que tem nome igual a de algum empregado.

SELECT Nome dependente FROM esquema2."DEPENDENTE" WHERE EXISTS (SELECT Pnome FROM esquema2."EMPREGADO" WHERE esquema2."DEPENDENTE".Nome dependente = esquema2."EMPREGADO".Pnome)

# Junção

- Idéia:
	- Concatenar tuplas relacionadas de duas relações em tuplas únicas.
- Passos:
	- Formar um produto cartesiano das relações;
	- Fazer uma seleção forçando igualdade sobre os atributos que aparecem nas relações.

# Junção

- Usar SELECT e WHERE
	- Atributos com mesmo nome são especificados usando nomes de tabelas e atributos (nome\_tabela.nome\_atributo).
- Cláusula FROM
	- Possui mais do que uma tabela.
- Cláusula WHERE
	- Inclui as condições de junção.
## Junção

1. Nome do empregado juntamente com nome do seu departamento:

SELECT Pnome, Dnome FROM esquema2."EMPREGADO", esquema2."DEPARTAMENTO" WHERE esquema2."EMPREGADO".Dno = esquema2."DEPARTAMENTO".Dnumero;

2. Nome do empregado, nome do seu departamento e a localização do departamento:

```
SELECT Pnome, Dnome, Dlocalizacao
FROM esquema2."EMPREGADO", esquema2."DEPARTAMENTO", 
    esquema2."DEPTO_LOCALIZACOES"
WHERE esquema2."EMPREGADO".Dno = 
    esquema2."DEPARTAMENTO".Dnumero AND
    esquema2."DEPTO_LOCALIZACOES". Dnumero = 
    esquema2."EMPREGADO".Dno;
```
## Junção

3. Nome do empregado, nome do seu departamento e seus dependentes:

SELECT Pnome, Dnome, Nome\_dependente FROM esquema2."EMPREGADO", esquema2."DEPARTAMENTO", esquema2."DEPENDENTE" WHERE esquema2."EMPREGADO".Dno = esquema2."DEPARTAMENTO".Dnumero AND esquema2."DEPENDENTE".ESSN= esquema2."EMPREGADO".SSN;

## Join

1. Nome do empregado juntamente com o nome do seu departamento:

SELECT Pnome, Dnome FROM esquema2."EMPREGADO", esquema2."DEPARTAMENTO" WHERE esquema2."EMPREGADO".Dno = esquema2."DEPARTAMENTO".Dnumero;

SELECT Pnome, Dnome FROM esquema2."EMPREGADO" JOIN esquema2."DEPARTAMENTO" ON esquema2."EMPREGADO".Dno = esquema2."DEPARTAMENTO".Dnumero;

## Join

3. Nome do empregado, seu departamento e seus dependentes:

SELECT Pnome, Dnome, Nome\_dependente

FROM esquema2."EMPREGADO"

JOIN esquema2."DEPARTAMENTO"

ON esquema2."EMPREGADO".Dno = esquema2."DEPARTAMENTO".Dnumero JOIN esquema2."DEPENDENTE"

> ON esquema2."DEPENDENTE".ESSN = esquema2."EMPREGADO".SSN;

#### As

- Renomear:
	- Atributos
		- Deve aparecer na cláusula SELECT;
		- Útil para a visualização das respostas na tela.
	- Relações
		- Deve aparecer na cláusula FROM;
		- Útil quando a mesma relação é utilizada mais do que uma vez na mesma consulta.
- Sintaxe
	- nome\_antigo AS nome\_novo

• Nome do empregado, nome do seu departamento e seus dependentes:

SELECT Pnome AS nome empregado, Dnome AS nome\_departamento, Nome\_dependente AS dependente FROM esquema2."EMPREGADO" AS emp, esquema2."DEPARTAMENTO" AS depto, esquema2."DEPENDENTE" AS dep WHERE emp.Dno = depto.Dnumero AND dep.ESSN= emp.SSN;

# Order by

- Ordena as tuplas resultantes de uma consulta:
	- ASC: ordem ascendente (padrão);
	- DESC: ordem descendente.
- Ordenação pode ser especificada em vários atributos:
	- Ordenação referente ao primeiro atributo é prioritária;
	- Se houver valores repetidos, então é utilizada a ordenação referente ao segundo atributo, e assim por diante.

### Exercício

• Liste os dados dos empregados e seus departamentos. Ordene o resultado pelo nome do departamento.

• Liste os dados dos empregados e seus departamentos. Ordene o resultado pelo nome do departamento.

```
SELECT *
FROM esquema2."EMPREGADO", 
esquema2."DEPARTAMENTO"
WHERE esquema2."EMPREGADO".Dno = 
esquema2."DEPARTAMENTO".Dnumero
ORDER BY Dnome;
```
## Order by

• Se houver valores repetidos, então é utilizada a ordenação referente ao segundo atributo, e assim por diante.

SELECT Pnome, Minicial, Unome, Dnome FROM esquema2."EMPREGADO", esquema2. "DEPARTAMENTO" WHERE esquema2."EMPREGADO".Dno = esquema2."DEPARTAMENTO".Dnumero ORDER BY Dnome;

SELECT Pnome, Minicial, Unome, Dnome FROM esquema2."EMPREGADO", esquema2."DEPARTAMENTO" WHERE esquema2."EMPREGADO".Dno = esquema2."DEPARTAMENTO".Dnumero ORDER BY Dnome, Pnome;

## Funções de agregação

- Recebem uma coleção de valores como entrada;
- Retornam um único valor como saída.
	- Média: AVG( )
	- Mínimo: MIN( )
	- Máximo: MAX( )
	- Total: SUM( )
	- Contagem: COUNT( )
	- –
- Obs.:
	- DISTINCT: não considera valores duplicados
	- ALL: inclui valores duplicados

### Exercício

- Qual a média dos salários dos empregados?
- Qual a soma dos salários dos empregados?
- Qual é o salário mais baixo dos salários dos empregados?
- Qual é o salário mais alto dos salários dos empregados?

- Qual a média dos salários dos empregados? SELECT AVG(salario) FROM esquema2."EMPREGADO"
- Qual a soma dos salários dos empregados?
- Qual é o salário mais baixo dos salários dos empregados?
- Qual é o salário mais alto dos salários dos empregados?

- Qual a média dos salários dos empregados?
- Qual a soma dos salários dos empregados? SELECT SUM(salario) FROM esquema2."EMPREGADO"
- Qual é o salário mais baixo dos salários dos empregados?
- Qual é o salário mais alto dos salários dos empregados?

- Qual a média dos salários dos empregados?
- Qual a soma dos salários dos empregados?
- Qual é o salário mais baixo dos salários dos empregados? SELECT MIN(salario) FROM esquema2."EMPREGADO"
- Qual é o salário mais alto dos salários dos empregados?

- Qual a média dos salários dos empregados?
- Qual a soma dos salários dos empregados?
- Qual é o salário mais baixo dos salários dos empregados?
- Qual é o salário mais alto dos salários dos empregados? SELECT MAX(salario) FROM esquema2."EMPREGADO"

#### Exercício

• Quantos supervisores existem na relação EMPREGADO?

• Quantos supervisores existem na relação EMPREGADO? SELECT COUNT(SUPERSSN)

FROM esquema2."EMPREGADO"

### Exercício

• Quantos supervisores existem na relação EMPREGADO? SELECT COUNT(SUPERSSN) FROM esquema2."EMPREGADO"

• Quantos supervisores diferentes existem na relação EMPREGADO?

• Quantos supervisores existem na relação EMPREGADO? SELECT COUNT(SUPERSSN) FROM esquema2."EMPREGADO"

• Quantos supervisores existem na relação EMPREGADO? SELECT COUNT(DISTINCT SUPERSSN) FROM esquema2."EMPREGADO"

# Group by

• Permite aplicar uma função de agregação não somente a um conjunto de tuplas, mas a um grupo de um conjunto de tuplas;

- Grupo de um conjunto de tuplas:
	- Conjunto de tuplas que possuem o mesmo valor para os atributos de agrupamento.

# Group by

• Qual o maior salário, o menor salário e a média de salários na relação EMPREGADO por supervisor?

SELECT MIN(salario), MAX(salario), AVG(salario) FROM esquema2."EMPREGADO" GROUP BY SUPERSSN;

SELECT SUPERSSN, MIN(salario), MAX(salario), AVG(salario) FROM esquema2."EMPREGADO" GROUP BY SUPERSSN;

## Having

• Especifica uma condição de seleção para grupos;

• Recupera os valores para as funções somente para aqueles grupos que satisfazem à condição imposta na cláusula HAVING.

## Having

• Qual o maior salário, o menor salário e a média de salários na relação EMPREGADO por supervisor, para médias salariais superiores a 30000? SELECT MIN(salario), MAX(salario), AVG(salario) FROM esquema2."EMPREGADO" GROUP BY SUPERSSN HAVING AVG(salario) > 30000

SELECT SUPERSSN, MIN(salario), MAX(salario), AVG(salario) FROM esquema2."EMPREGADO" GROUP BY SUPERSSN HAVING AVG(salario) > 30000

### SQL IV – Remoção

Disciplina: SCC0241 – Bases de Dados Professor: Eduardo Hruschka Estagiária PAE: Dayse de Almeida

## DML

• DELETE FROM ... WHERE ...

– Remove dados de tabelas já existentes.

### Delete

#### DELETE FROM nome\_tabela WHERE predicado;

- Cláusula WHERE
	- É opcional:
		- Todas as tuplas da tabela são eliminadas;
		- A tabela continua a existir.

#### Exercícios

- 1. Liste os nomes dos empregados e os projetos para os quais cada empregado trabalha. Ordene o resultado pelo nome do projeto, em ordem ascendente. Renomeie as colunas exibidas para Nome do Empregado e Nome do Projeto.
- 2. Resolva o exercício anterior usando a cláusula JOIN.
- 3. Liste os nomes dos departamentos e seus respectivos projetos. Ordene o resultado pelo nome do departamento, em ordem ascendente. Renomeie as colunas exibidas para Nome do Departamento e Nome do Projeto.
- 4. Resolva o exercício anterior usando a cláusula JOIN.
- 5. Liste os nomes dos departamentos que possuem projetos usando a cláusula IN.

#### Exercícios

- 6. Selecione os nomes e salários dos empregados que ganham entre 40000 e 50000.
- 7. Resolva o exercício anterior usando a cláusula BETWEEN... AND.
- 8. Selecione os nomes do empregados que tem dependentes, usando a cláusula INTERSECT.
- 9. Selecione os nomes do empregados que tem dependentes, usando apenas a cláusula IN.
- 10. Selecione os nomes do empregados que tem dependentes, usando apenas a cláusula EXISTS.

#### Exercícios

- 11. Liste a quantidade de empregados cadastrados.
- 12. Liste a quantidade de empregados por supervisor, bem como o ssn do supervisor.
- 13. Liste a quantidade de empregados por supervisor e o ssn do supervisor, de forma que apenas os supervisores com mais de dois empregados supervisionados sejam listados.
- 14. Liste os números dos departamentos, bem como seus gastos totais com salários de empregados, para os casos em que os gastos são superiores à média dos gastos (com salário de todos os empregados). Ordene o resultado de forma descendente pelo gasto.

### Exercício – Delete

- 15. Remover as seguintes tuplas no banco de dados EMPRESA:
	- (f) Remover as tuplas com ESSN= '333445555' de TRABALHA\_EM.
	- (g) Remover de EMPREGADO a tupla com SSN= '987654321'.
	- (h) Remover de PROJETO a tupla com PJNOME= 'ProdutoX'.